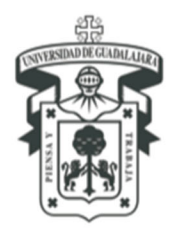

Centro Universitario de la Costa DIVISIÓN DE INGENIERÍAS DEPARTAMENTO DE CIENCIAS Y TECNOLOGÍAS DE LA INFORMACIÓN Y COMUNICACIÓN

# **2024A**

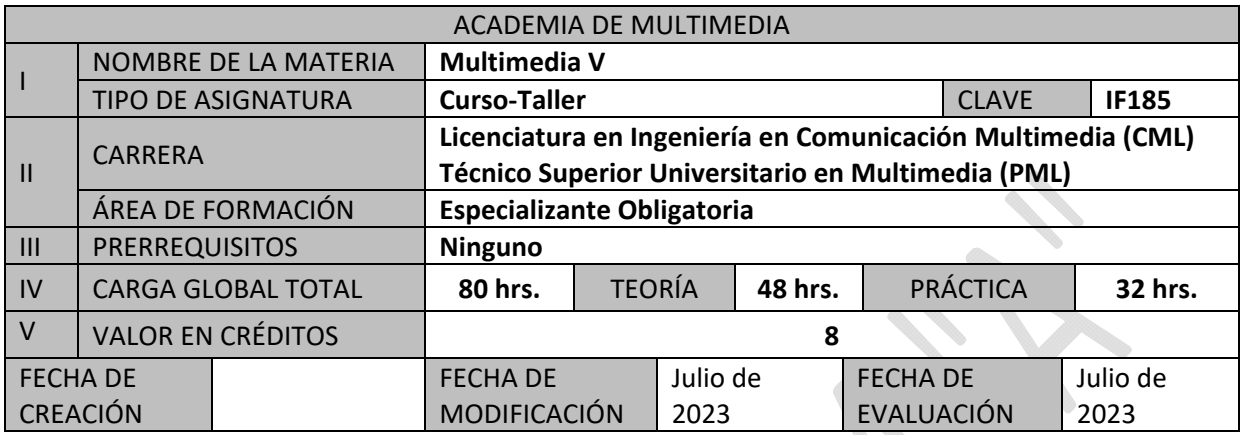

# **VI. COMPETENCIA GENERAL**

Diseñar sitios e interfaces Web accesibles e interactivos utilizando competencias de análisis y aplicación de tecnologías como Dreamweaver, XHTML, HTML5, JavaScript, CSS3, Bootstrap y DOM.

## **COMPETENCIAS PARTICULARES:**

- 1. Desarrollar proyectos basados en Web.
- 2. Identificar los diferentes elementos que constituyen el diseño Web.
- 3. Identificar herramientas que ayuden a la optimización de recursos publicados en Web.
- 4. Construir sitios dinámicos con el uso de Dreamweaver, HTML5, CSS3, Bootstrap y JavaScript.
- 5. El alumno utiliza materiales e información en idioma inglés para el desarrollo de sus actividades de aprendizaje.

# **VII. CONTENIDO TEMÁTICO**

**UNIDAD I**. El entorno Web

**Competencia**: Analizar la importancia de los estándares para garantizar la accesibilidad de interfaces y contenidos Web.

# **Contenido Temático:**

- 1.1 Accesibilidad Web
- 1.2 Contenido accesible
- 1.3 Navegación accesible
- 1.4 Estándares Web
- 1.5 El futuro de los estándares Web
- 1.6 Diseño para múltiples navegadores
- 1.7 Diseño responsivo
	- 1.7.1 Media queries CSS3
- 1.8 Entornos gráficos de diseño Web

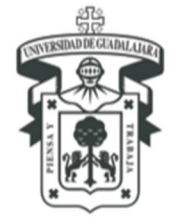

Centro Universitario de la Costa DIVISIÓN DE INGENIERÍAS DEPARTAMENTO DE CIENCIAS Y TECNOLOGÍAS DE LA INFORMACIÓN Y COMUNICACIÓN

# **UNIDAD II.** Estructuración de contenidos

**Competencia:** Aplicar tecnologías a la estructuración de contenidos para el aseguramiento de la accesibilidad Web.

# **Contenido Temático:**

- 2.1 Introducción a HTML y XHTML
- 2.2 Diseñando y construyendo con estándares
- 2.3 Estructura del documento
- 2.4 Etiquetado moderno
- 2.5 XHTML y etiquetado semántico
- 2.6 Revisión de HTML5
- 2.7 Operatividad entre navegadores
- 2.8 Web Semántica
- 2.9 Metadatos Schemas

**UNIDAD III.** Presentación de contenidos con hojas de estilo CSS

**Competencia:** Enriquecer los documentos accesibles con elementos estéticos y multimedia incrustados.

## **Contenido temático:**

- 3.1 Introducción a CSS Básico
- 3.2 Fundamentos de hojas de estilo en cascada
- 3.3 Gráficos para la Web
- 3.4 Maquetación con CSS
- 3.5 Técnicas efectivas de imprenta aplicadas al diseño CSS
- 3.6 Operatividad entre navegadores
- 3.7 CSS para páginas Web accesibles
- 3.8 Utilización creativa de las transparencias PNG
- 3.9 Audio en la Web
- 3.10 Video en la Web
- 3.11 Fundamentos de Bootstrap
- 3.12 Impresiones desde la Web
	- 3.12.1 Link media print

# **UNIDAD IV:** JavaScript

**Competencia:** Agregar comportamientos e interactividad a los documentos estructurados y accesibles con la utilización de frameworks de Javascript.

## **Contenido temático:**

- 4.1 Evolución y características de JavaScript
- 4.2 Objetos, propiedades y métodos
- 4.3 DOM, eventos, valores operadores aritméticos y de comparación
- 4.4 HTML preparado para Javascript
- 4.5 Cómo empezar con JavaScript
- 4.6 Fundamentos del lenguaje
- 4.7 Funciones y guiones externos
- 4.8 Manipulación de imágenes y formularios
- 4.9 Formularios y expresiones regulares

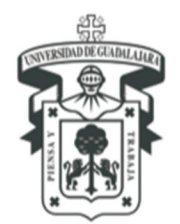

Centro Universitario de la Costa DIVISIÓN DE INGENIERÍAS DEPARTAMENTO DE CIENCIAS Y TECNOLOGÍAS DE LA INFORMACIÓN Y COMUNICACIÓN

## 4.10 Manipulación de eventos

## **VIII. MODALIDAD DEL PROCESO DE ENSEÑANZA-APRENDIZAJE**

Las modalidades aprobadas para la impartición de este curso son:

1) **Presencial:** El 100% de las actividades de enseñanza-aprendizaje se llevan a cabo en una aula o laboratorio.

La convivencia y uso de tecnologías permite al estudiante adecuar el ritmo y profundizar de los estudios a sus necesidades. Se ha diseñado en el marco del programa una metodología heterogénea para la explotación de la formación, que permite estructurar e impartir de manera personalizada y eficaz contenidos muy diversos, la estructura del curso es un taller de trabajo.

La composición de las sesiones de formación se basa en el uso selectivo de los recursos para la información y la formación, apoyándose en la administración teniendo como elementos importantes los siguientes:

- a) Estudio profundo de cada unidad de aprendizaje y exposición del profesor
- b) Reflexión sobre valores y conductas que te facilitarán el logro del objetivo de este curso, el cual se evidencia a través del producto final.
- c) Trabajo individual y por equipo, Participación en las sesiones presénciales, así como su asistencia a ellas.
- d) Evaluaciones continúas reflejada en cada unidad de aprendizaje.
- e) Metodología de proyectos, trabajo en grupos y uso de materiales en diversos formatos y medios.
- f) Se vinculará el trabajo de los equipos del curso con las empresas e instituciones para las cuales desarrollarán los proyectos y estas a su vez emitirán una evaluación del trabajo.

#### *Método de enseñanza*

- a) **Explicativo-Ilustrativo:** Permite descartar y explorar los factores variables que intervienen en el fenómeno que nos proponemos a investigar. El alumno se apropia de conocimientos elaborados y reproduce modos de actuación que ya él conoce.
- b) **Tutorial**: Tiene como máximo objetivo ofrecer oportunidades de un desenvolvimiento individual a un completo desarrollo de sus posibilidades personales. Predominan los métodos de enseñanza individualizada son elaboración de proyectos tipo multimedia.

## *Técnicas y actividades de Aprendizaje:*

- a) Explicaciones Teóricas por parte del Profesor.
- b) Resoluciones de Ejemplos Prácticos por parte del Profesor.
- c) Resoluciones de Ejercicios Prácticos por parte del Profesor y del Alumno.
- d) Participación en clase por parte del Alumno.
- e) Realización de Proyectos enfocados a la asignatura
- f) Trabajo en subgrupos (equipos) e individual
- g) Conferencia ó exposición
- h) Instrucción Programada
- i) Exposiciones y análisis de contenidos temáticos
- j) Resolución de Ejercicios,

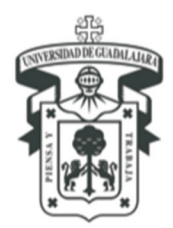

Centro Universitario de la Costa división de Ingenierías DEPARTAMENTO DE CIENCIAS Y TECNOLOGÍAS DE LA INFORMACIÓN Y COMUNICACIÓN

k) Reflexión sobre valores y conductas que te facilitarán el logro del objetivo de este curso, el cual se evidencia a través del producto final.

## *Recursos Didácticos:*

- a) Computadoras o laboratorio de computadoras con capacidad para 40 estudiantes
- b) Software especializado como Sublime Text, Dreamweaver, Microsoft Edge, Google Chrome, Mozilla Firefox, Editor de Texto, Editor Gráfico, FileZilla, Bootstrap y PDF Reader.
- c) Aula equipada con 40 equipos de cómputo con acceso a Internet
- d) SmartBoard o laptop, televisión o cañón.
- e) Pintarrón y plumones.
- f) Ejercicios prácticos
- g) Uso de correo electrónico
- h) Uso de Google Classroom como apoyo en la distribución de materiales y recursos, así mismo para la entrega de trabajos de los estudiantes

El curso exige la participación de sus estudiantes en actividades extracurriculares como la asistencia a conferencias y talleres de índole cultural, deportiva, social y educativa, relacionadas con su campo de formación.

# **IX. BIBLIOGRAFÍA BÁSICA**

- Arce Anguiano, Francisco Javier (2016) Desarrollo Web con HTML 5. México: Alfaomega Grupo Editor. ISBN: 9786076226551
- Budd, Andy; Adams, Cameron; Weychert, Rob; Rubin, Dan; Lloyd, Ian; Clarke, Andy; Featherstone, Derek; Boulton, Mark; Croft, Jeff & Collison, Simon. (2007). *Web standards creativity: Innovations in web design with XHTML, CSS, and DOM Scripting*. Friendsof. ISBN: 9781430203902
- Fischer, M. (2007). *Website boosting: optimizar los buscadores, usabilidad y marketing Web*. Barcelona: Marcombo.
- Fulton, Steve & Fulton, Jeff. (2011). *HTML5 Canvas: Native Interactivity and Animation for the Web.* Madrid: Anaya Multimedia. ISBN: 9788441530195
- Herrera, Manuel. (2012). *Arrancar con HTML5: Curso de programación*. México: Alfaomega. ISBN: 9786077073314
- Lassoff, Mark. (2013). JavaScript: Técnicas esenciales. Madrid: Anaya Multimedia ISBN: 9788441534360.
- Lowery, Joseph W. & Fletcher, Mark. (2012). *HTML5 para desarrolladores*. Madrid: Anaya Multimedia. ISBN: 9788441531086
- MacDonald, Matthew. (2012). *Creación y diseño Web*. Madrid: Anaya Multimedia. ISBN: 9788441529854
- Mediaactive. (2012). *Aprender Dreamweaver CS6 con 100 ejercicios prácticos*. México D.F: Marcombo Alfaomega.
- McFarland, David Sawyer. (2016). *JavaScript & JQuery: the missing manual*. Madrid: Ediciones Anaya Multimedia. ISBN: 9788441531512
- Recio, Juan Antonio. (2016). *HTML, CSS y JQuery: curso práctico*. México: Ra-Ma. ISBN: 9788499646237
- Rutter, Richard; Lauke, Patrick H; Waddell, Cynthia; Thatcher, Jim; Henry, Shawn; Lawson, Bruce; Kirkpatrick, Andrew; Heilmann, Christian; Burks, Michael R;

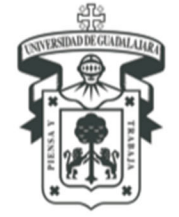

Centro Universitario de la Costa DIVISIÓN DE INGENIERÍAS DEPARTAMENTO DE CIENCIAS Y TECNOLOGÍAS DE LA INFORMACIÓN Y COMUNICACIÓN

#### Regan, Bob & Urban, Mark. (2006). *Web Accessibility: Web standards and regulatory compliance*. Friendsoft. ISBN: 9781590596388 Zeldman, Jeffrey & Marcotte, Ethan. (2010). *Designing with web standards* (3a ed.). New Riders. ISBN: 9780321616951

### **COMPLEMENTARIA**

Budd, Andy; Moll, Cameron & Collison, Simon. (2009). *CSS mastery: Advanced web standards solutions* (2a ed.). Friendsoft. ISBN: 9781430223979

## **X. CONOCIMIENTOS, APTITUDES, ACTITUDES, VALORES, CAPACIDADES Y HABILIDADES QUE EL ALUMNO DEBE ADQUIRIR**

**Aptitud:** El curso preparará a alumno para reconocer y utilizar diferentes tecnologías estándares para la realización de documentos web.

**Actitud:** El curso fomenta la creación de diseños web incluyentes y usables óptimos para mostrar información a cualquier persona sin importar la discapacidad física o mental que presente incluso desde cualquier dispositivo móvil.

**Valores:** Iniciativa para utilizar los elementos más adecuados durante la realización de un diseño web.

**Conocimiento:** Los estudiantes utilizarán tecnologías estándares para el diseño web utilizados para enriquecer de una manera apropiada los contenidos que se distribuirán por internet estando consientes de las diferentes audiencias existentes.

**Capacidades:** El alumno tendrá podrá generar contenidos ligeros, portables, accesibles y adaptados a las necesidades de su audiencia.

**Habilidades:** Análisis y selección de tecnología adecuada para cada uno de los escenarios en los que se puedan involucrar los estudiantes será una habilidad medular a desarrollar durante el curso.

## **XI. CAMPO DE APLICACIÓN PROFESIONAL**

Desarrollar competencias para crear diseños Web que garanticen la accesibilidad de contenidos, así como la convergencia de medios audiovisuales e interfaces de aplicaciones interactivas para Internet.

# **XII. EVALUACIÓN**

- **1) ASPECTOS A EVALUAR**
- a) **Participación**; en este criterio se incorporan las participaciones individuales y por equipo, la asistencia a las sesiones presénciales, la puntualidad en la entrega de las actividades de aprendizaje, así como la disposición y responsabilidad para el aprendizaje del curso

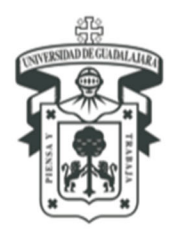

Centro Universitario de la Costa DIVISIÓN DE INGENIERÍAS DEPARTAMENTO DE CIENCIAS Y TECNOLOGÍAS DE LA INFORMACIÓN Y COMUNICACIÓN

- b) **Asignaciones prácticas:** Entrega de trabajos realizados fuera del aula de clases, instrumentos de valoración escrita, exposición de temas de manera individual o en equipo.
- c) **Proyecto final**: Trabajo de investigación mediante la creación de un producto Web tipo multimedia.

# **2) MEDIOS DE EVALUACIÓN**

- a) Tablas de seguimiento y evaluación individual de estudiantes
- b) Resolución de casos de estudio y ejercicios prácticos
- c) Actividades o trabajos en cada unidad de aprendizaje
- d) Trabajos de investigación (escritos y documentos)
- e) Elaboración de productos y materiales tipo multimedia (guías de evaluación)

## **3) MOMENTOS DE EVALUACIÓN**

Los momentos de la evaluación será en el proceso y cada elemento suma cierto porcentaje a la calificación final del curso. Cada unidad de aprendizaje contiene actividades de aplicación de conceptos, actividades de aprendizaje relacionadas con la información de la unidad. Al finalizar el curso el estudiante presenta un proyecto de elaboración y diseño de un producto multimedia que demuestre la aplicación de conceptos y el cumplimiento de objetivos temáticos

## **4) PORCENTAJE DE CADA UNO DE LOS CRITERIOS**

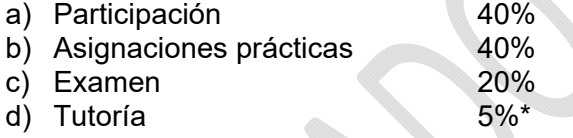

\* Puntos extra sobre la calificación final a otorgarse únicamente a los alumnos que cumplan con lo siguiente:

- Haber asistido por lo menos a tres sesiones de tutoría.
- Cuya calificación final –previo a otorgarse los puntos extra- sea aprobatoria.

# **XIII. TIPO DE PRÁCTICAS**

Las prácticas que el curso exige son:

a) la elaboración de un producto Web multimedia basado en procesos de producción de materiales a partir de la aplicación de conceptos a necesidades de personas, empresas o instituciones, y

b) participación de los estudiantes en actividades de investigación y difusión de conocimientos relacionados con el campo de la accesibilidad web.

## **XIV. MAESTROS QUE IMPARTEN LA MATERIA**

## **Delgado Rodríguez Hugo Adrián (2929929)**

e-mail: hugo.delgado@academicos.udg.mx

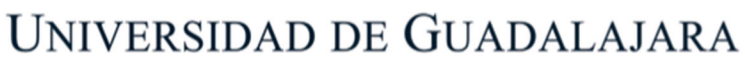

Centro Universitario de la Costa DIVISIÓN DE INGENIERÍAS DEPARTAMENTO DE CIENCIAS Y TECNOLOGÍAS DE LA INFORMACIÓN Y COMUNICACIÓN

#### **Rafael Salcedo Quintero (2719282**)

e-mail: rafael.squintero@academicos.udg.mx Profesor con grado de Ingeniería en Comunicación Multimedia egresado de la Universidad de Guadalajara, con experiencia en el área de ingenierías, producción audiovisual y diseño multimedia. Uso de equipo tecnológico y software especializado para producción audiovisual y multimedia.

## **XV. PROFESORES PARTICIPANTES**

**CREACIÓN DEL CURSO:** Sánchez Siordia Ángel Luis (2538903) **MODIFICACIÓN DEL CURSO:** Hugo Adrian Delgado Rodríguez, Rafael Salcedo Quintero **EVALUACIÓN DEL CURSO:** Oscar Solis Rodríguez, Eduardo Robles Marcocchio

Vo. Bo.

**Dr. Oscar Solis Rodríguez** Presidente de la Academia de Multimedia

**Dra. Claudia Patricia Figueroa Ypiña** Jefa del Departamento de Ciencias y Tecnologías de la Información y Comunicación

**Dra. María del Consuelo Cortés Velázquez**  Directora de la División de Ingenierías

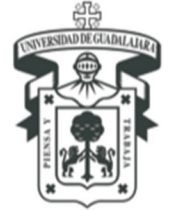